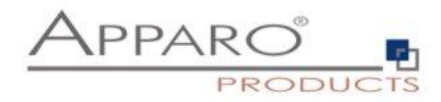

## **Apparo Support**

Falls Sie Hilfe bei der Bedienung von Apparo benötigen, wenden Sie sich bitte an den Apparo Support.

Für eine neue Anfrage verwenden Sie bitte folgende E-Mail-Adresse:

**eMail: [support@apparo.solutions](mailto:support@apparo.solutions)**

Der Support benötigt von Ihnen per E-Mail folgende Informationen:

- Ihre aktuell verwendete **Apparo Version**, zum Beispiel 3.2.0.0. Sie finden diese Versionsnummer unter "About" im Apparo Designer
- Ihre aktuell verwendete **Dankbankversion (z.B. IBM DB2)** für die **Anwendungsdaten,** auf die der Business Case zurückgreift
- Eine möglichst **genaue Problembeschreibung** falls Sie Probleme mit einem Business Case haben, empfiehlt es sich, daß Sie diesen **Business Case** exportieren und als E-Mail-Anhang an den Support schicken.

## **Internet Support Area für Downloads:**

**[http://download.apparo.solutions](http://download.apparo.solutions/)**